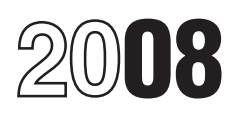

# Instructions for Schedule I (Form 1041)

### Alternative Minimum Tax—Estates and Trusts

Minimum Tax—Estates and Trusts, is See the instructions for line 24. will be important in completions a separate form and is no longer now a separate form and is no longer<br>
contained in Form 1041. Also, the **Purpose of Schedule** contained in Form 1041. Also, the **Purpose of Schedule**<br>
Instructions for Schedule I (Form 1041) Use Schedule I (Form 1041) to **Credit for Prior Year** compute:<br> **Minimum Tax Minimum Tax** 

mortgage bonds, qualified veterans' a minimum tax basis; and <br>mortgage bonds, and bonds related to <br>residential rental projects is not a tax<br>residential rental projects is not a tax<br>red residential rental projects is not a tax may be eligible for a minimum tax credit preference item if the bonds were<br>issued after July 30, 2008. Do not **Who Must Complete** in 2008. See Form 8801. issued after July 30, 2008. Do not include it on line 8. For details, see include it on line 8. For details, see **Schedule I (Form 1041) Partners and Shareholders**

■ The 90% limit on the alternative tax \$22,500.<br>
net operating loss deduction (ATNOLD) <br> **Allocation of Deductions to**<br>
does not apply to the portion of an trust claims a credit on line 2b, or 2d of **Beneficiaries**<br>
ATNOL

• The following benefits apply in the **Record Reging** and amounts of depreciation, depletion, and Kansas disaster area. (For a complete Schedule Looptains adjustments and amortization that are allocated to the Kansas disaster area. (For a complete Schedule I contains adjustments and amortization that are allocated to the<br>discussion of the temporary tax relief tax preference items that are treated beneficiaries, just as the distr available, see Pub. 4492-A, Information differently for regular tax and AMT net income of the estate or trust does<br>for Taxpayers Affected by the May 4. Increases if you as fiduciary for the not include these items for regu for Taxpayers Affected by the May 4, purposes. If you, as fiduciary for the not include the not include the not<br>2007, Kansas Storms and Tornadoes.) estate or trust, completed a form to purposes.

for depreciation of qualified recovery you may have to complete it a second assistance property that is eligible for time for AMT purposes. Generally, the assistance property that is eligible for time for AMT purposes. Generally, the adjustments or tax preference items<br>the special depreciation allowance. See difference between the amounts on the attributable to depreciation the special depreciation allowance. See difference between the amounts on the attributable to depreciation (code G), the instructions for line 14. two forms is the AMT adjustment or tax depletion (code H), and amortization

Section references are to the Internal 1. The interest on qualified the foreign tax credit. Because these<br>Revenue Code unless otherwise noted. Midwestern disaster area bonds is not a items may be refigured for the AMT, the Midwestern disaster area bonds is not a items may be refigured for the AMT, the<br>tax preference item. Do not include it earryback or carryforward amount may

- 
- 
- 
- 

that is eligible for the special<br>
depreciation allowance. See the trust's share of alternative minimum<br>
instructions for line 14.<br>
The 90% limit on the alternative tax<br>  $\bullet$  522,500.<br>
The 90% limit on the alternative tax<br>

ATNOLD attributable to qualified Schedule G, Form 1041, Part I of Form The distributable net alternative<br>disaster losses. See the instructions for 3800, or Form 8844.

07, Kansas Storms and Tornadoes.) estate or trust, completed a form to purpos<br>1. No AMT adjustment is required burgique an item for regular tax purpos figure an item for regular tax purposes, Beport separately in box 12 of<br>you may have to complete it a second Schedule K-1 (Form 1041) any the instructions for line 14. two forms is the AMT adjustment or tax depletion (code H), and amortization preference item to enter on Schedule I. (code I) that were allocated to the 1. 2. The 90% limit on the ATNOLD prefer does not apply to the portion of an Except for Form 1116, Foreign Tax<br>ATNOLD attributable to qualified Credit, any additional form completed ATNOLD attributable to qualified<br>recovery assistance losses. See the for AMT purposes does not have to be

instructions for line 24. **instructions for line 24.** Integral with Form 1041.<br>
• The following benefits apply in the For regular tax purposes, some There is no AMT adjustment for the Vietnam<br>
Midwestern disaster areas. (F Midwestern disaster areas. (For a deductions and credits may result in following items if the estate or trust<br>complete discussion of the temporary carrybacks or carryforwards to other tax elects to deduct them ratably over complete discussion of the temporary carrybacks or carryforwards to other tax tax tax to deduct to deduct the<br>tax relief available, see Pub. 4492-B, years. Examples are investment tax relief available, see Pub. 4492-B, years. Examples are investment period of time shown for the regular tax.<br>Information for Affected Taxpayers in interest expense; a net operating loss • Circulation expenditures—3 year Information for Affected Taxpayers in interest expense; a net operating loss • Circulation expenditures—3 years the Midwestern Disaster Areas.) deduction (NOLD); a capital loss; and (section 173). deduction  $(NOLD)$ ; a capital loss; and (section 173).

Cat. No. 51559W

**General Instructions** on line 8.<br>Be different for regular and AMT be different for regular and AMT be different for regular and AMT 2. The 90% limit on the ATNOLD purposes. Therefore, you should keep does not apply to the portion of an records of these different carryforward **What's New** does not apply to the portion of an records of these different carryforward<br>ATNOLD attributable to qualified and carryback amounts for the AMT • Schedule I (Form 1041), Alternative disaster recovery assistance losses. and regular tax. The AMT carryforward Minimum Tax—Estates and Trusts, is See the instructions for line 24. will be important in completing

longer contained in the Instructions for<br>
Form 1041.<br>
• The estate's or trust's alternative<br>
• The interest on certain qualified<br>
• The income distribution deduction on<br>
mortgage bonds, qualified veterans' a minimum tax b

section 57(a)(5)(C)(iii).<br>
• Complete Parts I and II if the estate or trust that is a partner in a<br>
or trust is required to complete Form and partnership or a shareholder in an S<br>
of qualified disaster assistance property

disaster losses. See the instructions for 3800, or Form 8844.<br>line 24. the estate or trust does not include<br>The following benefits apply in the **Recordkeeping** amounts of depreciation, depletion, and

### for AMT purposes does not have to be **Optional Write-Off for Certain**<br>filed with Form 1041.<br>**Expenditures**

• Intangible drilling costs—60 months • The total of line<br>(section 263(c)). AMT Form 4952.

• Mining exploration and development Step 4. Complete Part III. bonds (as defined in section 141)<br>
costs—10 years (sections 616(a) and Enter on Schedule I, line 2 the issued after August 7, 1986. See<br>
617(a)). difference b

See section 59(e) and Regulations negative amount.<br>section 1.59-1 for more details.

In determining the alternative minimum Enter any refunds received in 2008 of<br>taxable income, qualified residence taxes described for line 3 above and<br>interest (other than qualified housing included in income. interest (other than qualified housing included in income. **Line 9—Qualified Small**<br>interest defined in section 56(e)) is not **Line 6—Depletion**<br>**Business Stock Business Stock Business Stock Business Stock Business** 

in section 163(d)(5) (for example, each property. When refiguring the interest on a home equity loan whose property's adjusted basis, take into

• Any interest that would have been basis (other than the current year's in the acquired stock first become deductible if interest on specified depletion). deductible if interest on specified depletion).<br>
enter on line 6 the difference and the local private activity bonds had been the stretch inter on line 6 the private activity bonds had been<br>included in income. See the instructions between the regular tax and AMT<br>for line 8 for the definition of specified deduction. If the AMT deduction is<br>private activity bonds. The amount paid

Step 3. When completing Part II of the **Deduction**<br>AMT Form 4952, refigure gross income<br>from property held for investment, any the Form 1041 as a positive<br>net gain from the disposition of property<br>amount about 1041 as a po net gain from the disposition of property<br>held for investment, net capital gain<br>from the disposition of property held for<br>investment, and any investment<br>investment, and any investment<br>investment, and any investment<br>**Privat** expenses, taking into account all AMT<br>adjustments and tax preference items<br>that apply. Include any interest income<br>and investigation of the private activity bonds reduced (but not details. The election must be made not<br>and

- 
- 

The election must be made in the  $\frac{1}{100}$  and line 8 of the AMT section of (a)(3) for more information.<br>The election must be made in the  $\frac{1}{100}$  Form 4952 and line 8 of the regular tax  $\frac{1}{100}$  Do not include in may be revoked only with IRS consent. greater, enter the difference as a in section 1400N(a) or qualified<br>See section 59(e) and Requilations and penative amount service in the Midwestern disaster area bonds.

Refigure the depletion deduction for If the estate or trust claimed the<br>AMT purposes by using only the exclusion under section 1202 for gain If you completed Form 4952,<br>
Investment Interest Expense<br>
Deduction, for regular tax purposes,<br>
Deduction, for regular tax purposes,<br>
Deduction, for regular tax purposes,<br>
Now may have an adjustment on this<br>
taxable incom amounts.<br>
• Any qualified residence interest and interest and interest and interest and of the year, are recognized when an incentive stock<br>
• Any qualified residence interest as refigured for the AMT, unless the option (a (other than qualified housing interest) estate or trust is an independent that was paid or accrued on a loan or apply for AMT purposes. Instead, the part of a loan that is allocable to percentage depletion for oil and gas percentage depletion for oil and gas estate or trust must generally include percentage depletion for oil and gas<br>wells. Figure this limit senarately for on line 10 the excess, if any, of: property held for investment as defined wells. Figure this limit separately for on line 10 the excess, if any, of<br>in section 163(d)(5) (for example, each property. When refiguring the 1. The fair market value (FMV) of interest on a home equity loan whose property's adjusted basis, take into the stock acquired through exercise of<br>proceeds were invested in stocks or account any AMT adjustments made the option (determined without regard proceeds were invested in stocks or account any AMT adjustments made the option (determined without regard bonds).<br>bonds). bonds this vear or in previous vears that affect to any lapse restriction) when its rights this year or in previous years that affect

private activity bonds.<br> **Step 2.** On line 2, enter the AMT enter the difference as a negative option used to acquire the stock.<br>
disallowed investment interest expense amount.

and investment expenses from private activity bonds reduced (but not details. The election must be made<br>and investment expenses from private below zero) by any deduction that *later than 30 days after the date of*<br>activity <sup>1966</sup>. interest were includible in gross income If the estate or trust acquired stock<br>When completing line 4g of the AMT for regular tax purposes. Each payer of by exercising an option and it dispose Form 4952, enter the smaller of: this type of interest may send a Form of that stock in the same year, the tax

• Research and experimental • The amount from line 4g of the 1099-INT, Interest Income, to the estate expenditures—10 years (section 174). regular tax Form 4952, or or trust showing the amount of this<br>• Intangible drilling costs—60 months • The total of lines 4b and 4e of the interest in box 9. Generally, specified (section 263(c)).<br>
MOT Form 4952. private activity bonds are any qualified  $\bullet$  Mining exploration and development Step 4. Complete Part III. bonds (as defined in section 141)

year the expenditure was made and Form 4952. If the AMT deduction is Gulf Opportunity Zone bonds described may be revoked only with IRS consent. greater, enter the difference as a in section 1400N(a) or qualified

Exempt-interest dividends paid by a **Specific Instructions**<br> **Example 19 Final Specific Instructions**<br> **Example 19 Final Share of Alternative**<br> **Example 19 Final Share of Alternative**<br> **Example 19 Final Share of Alternative**<br> **Example 19 Final Share of Alter Minimum Taxable Income**<br> **Minimum Taxable Income**<br>
that were included on Form 1041, page<br>
1, line 11.<br> **Line 2—Interest. This Line 5—Refund of Taxes**<br> **Line 5—Refund of Taxes** amount may also be reported to the<br>estate or trust on Form 1099-INT in box

disallowed investment interest expense amount.<br> **Line 7—Net Operating Loss**<br> **Step 3.** When completing Part II of the **Deduction**<br> **Deduction TIP**

by exercising an option and it disposed.

treatment under the regular tax and the amount is less than the regular tax • Qualified property that is or was AMT is the same, and no adjustment is amount or (b) the AMT amount is a eligible for the special depreciation<br>Ioss, and the regular tax amount is a allowance if the depreciable basis of

electing large partnership, enter on line 12 the amount from Schedule K-1 if the basis limitations under section the regular tax. Property for which an (Form 1065-B), box 6. Take into  $704(d)$  or 1366(d) apply. Take this election is in effect to not have the account any amount from Schedule K-1 adjustment into account on line 16; special a<br>(Form 1065-B), box 5, when figuring the  $\bullet$  A tax shelter farm activity. Take this property. (Form 1065-B), box 5, when figuring the  $\bullet$  A tax shelter farm activity. Take this property.<br>amount to enter on line 15. adjustment into account on line 23; or  $\bullet$  Motion picture films, videotapes, or

## **www.** applies separately for the AMT.

that affect the estate's or trust's basis method. or otherwise result in a different amount • Other section 1250 property placed for AMT. If the estate or trust has a in service after 1998 that is depreciate for AMT. If the estate or trust has a in service after 1998 that is depreciated capital loss after refiguring Schedule D for the regular tax using the straight line capital loss after refiguring Schedule D for the regular tax using the straight line for the AMT, apply the  $$3,000$  capital method. For the AMT, apply the \$3,000 capital method.<br>
Ioss limitation separately to the AMT • Property (other than section 1250<br>
Ioss. For each of the four items listed property) placed in service after 1998<br>
above, figure the di the amount included in taxable income using the 150% declining balance for the regular tax and the amount method or the straight line method. *Property placed in service after* included in income for the AMT. Treat • Property for which you elected to use *1998.* Use the same convention and the difference as a negative amount if the alternative depreciation system recovery period used for the regu the difference as a negative amount if the alternative depreciation system recovery period used for the regular<br>(a) both the AMT and regular tax (ADS) of section 168(g) for the regular tax. For property other than section amounts are zero or more and the AMT tax. 1250 property, use the 150% declining

adjustment into account on line 23; or • • Motion picture films, account on line 23; or • • Motion picture fi

**Line 13—Disposition of**<br> **Property**<br> **Property**<br> **Disposition of**<br> **Configured**<br> **Configured**<br> **Configured**<br> **Configured**<br> **Configured**<br> **Configured**<br> **Configured**<br> **Configured**<br> **Configured**<br> **Configured**<br> **Configured**<br>

# **What depreciation is not refigured for the AMT?** Do not refigure

(ADS) of section  $168(g)$  for the regular

required.<br>loss, and the regular tax amount is a allowance if the depreciable basis of<br>locrease the AMT hasis of any stock smaller loss, or zero or more. the property for the AMT is the same as Increase the AMT basis of any stock<br>acquired through the exercise of an<br>incentive stock option by the amount of<br>the adjustments for the four items earlier.<br>the adjustment.<br>**Line 11—Other Estates and<br>Line 14—Depreciation of** If the estate or trust is the beneficiary of<br>If the estate or trust is the beneficiary of<br>another estate or trust, enter the description must be refigured for the Gulf Opportunity Zone property, and another estate or trust, enter the<br>adjustment for minimum tax purposes<br>from box 12, code A, Schedule K-1<br>(Form 1041).<br>(Form 1041). Do not include on this line any and there also is no adjustment<br> **Line 12—Electing Large** depreciation adjustment from: http://www.fragured.org/web/2016<br>
Partnerships extra extra the estate or the remaining basis of the qu If the estate or trust is a partner in an trust is not at risk or income or loss property if the depreciable basis of the electing large partnership, enter on line from a partnership or an S corporation property for the AM 704(d) or 1366(d) apply. Take this election is in effect to not have the<br>adjustment into account on line 16; special allowance apply is not qualified

disposition of property not taken into<br>account in 1 or 2 above or on any other<br>line on Schedule I, such as a<br>disqualifying disposition of stock<br>acquired in service before<br>acquired in a prior year of the regular tax using<br>a

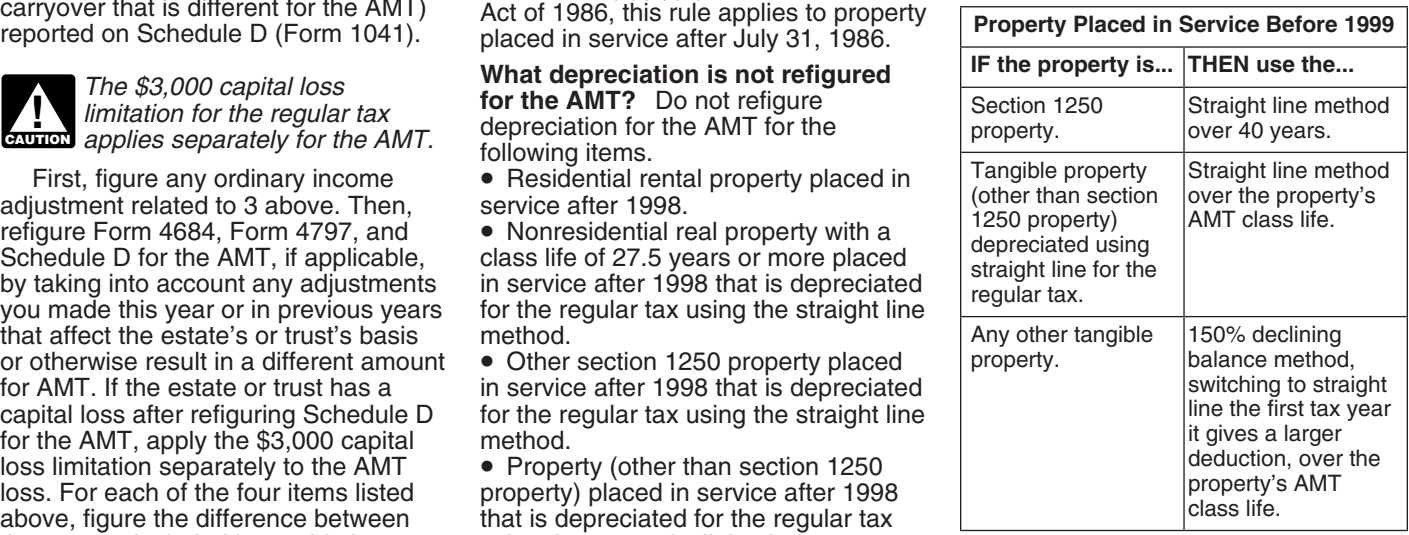

balance method, switching to straight *you retain adequate records for both* AMT income is smaller, enter the line the first tax year it gives a larger *AMT and regular tax purposes.* difference as a negative amount.<br>deduction. For section 1250 property, **Publicly traded partnerships (PTPs)** 

the recovery period used for the regular<br>tax. The class lives for the AMT are<br>listed in Rev. Proc. 87-56, 1987-2 C.B.<br>674, and in Pub. 946, How To<br>Depreciate Property. Use 12 years for<br>Depreciate Property. Use 12 years for

**TIP**

**figured?** Subtract the AMT deduction Enter the difference between the AMT purposes. If the amount allowed for the amount figured? Subtract the AMT deduction Enter the difference between the AMT purposes exceeds the amount for depreciation from the regular tax loss reported for regular tax purposes deducted for regular tax purposes, deduction and enter the result. If the and the AMT loss is enter the difference as a negative AMT deduction is more than the regular is more than the loss reported for regular amount.<br>  $\frac{1}{2}$  amount as a lax purposes, enter the adjustment as a

In addition to the AMT adjustment to **Line 17—Circulation Costs** your deduction for depreciation, you your deduction for depreciation, you<br>must also adjust the amount of  $\Box$  Do not make this adjustment for of (a) the amount of the loss allowable depreciation that was capitalized, if any, *expenditures for which you* for the expenditures had they remained to account for the difference between **CAUTION** *elected the optional 3-year* capitalized or (b) the remaining the rules for the regular tax and the *write-off period for regular tax* expenditures to be amortized for AMT. Include on this line the current *purposes.* AMT.

on this schedule any AMT<br>adjustment or tax preference<br> **Enter the difference between the** *which the estate or trust materially*<br> **Enter the difference between the** *which the estate or trust materially*<br> **Enter the differ** 

**TIP**

*that is carried forward for regular tax purposes. Therefore, it is essential that* AMT and regular tax income. If the remained capitalized or (b) the

deduction. For section 1250 property, **Publicly traded partnerships (PTPs). Line 19—Mining Costs** use the straight line method. If the estate or trust had a loss from a

**ENGLICITY** the loss is from a tax shelter

*See Pub. 946 for optional tables* Refigure your allowable losses for tax purposes must be amortized for that can be used to figure AMT AMT purposes from activities for which AMT purposes over 10 years beging you are not at risk and basis limitations with the year the expenditures were<br>applicable to interests in partnerships paid or incurred. *1989-1 C.B. 816, has special rules for* applicable to interests in partnerships paid or incurred.

and the AMT loss. If the AMT loss is enter the difference as a negative more than the loss reported for regular amount.

**ENTION** elected the optional 3-year

Experiment to taxable income, if<br>
any, resulting from the difference.<br> **Line 20—Research and<br>
Line 20—Research and<br>
Line 20—Research and<br>
Line 20—Research and<br>
Line 20—Research and<br>
Line 20—Research and<br>
Line 20—Research a** 

the minimum tax rules apply.<br>
The munite with circulation in the same of the AMT, the same of the same and American and American and a mortized for the AMT, the AMT per passive activity gains and amortized for the Salis an

How is the AMT class life **EXALC PUTP**, refigure the loss using any AMT<br>determined? The class life used for adjustments, tax preference items, and<br>the AMT is not necessarily the same as any AMT prior year unallowed loss. **ENGLISH** optional 10-year write-off period

Depreciate Property. Use 12 years for<br>any tangible personal property<br>not assigned a class life.<br>Inte 23.<br>Inte 23.<br>Inte 23.<br>The 23.<br>The 23.<br>The 23.<br>The 23.<br>The 23.<br>The 23.<br>The 23.<br>The 23.<br>The 23.<br>The 23.<br>The 23.<br>The 23.<br>The *that can be used to figure AMT* AMT purposes from activities for which AMT purposes over 10 years beginning depreciation. Rev. Proc. 89-15, you are not at risk and basis limitations with the year the expenditures were

short tax years and for property<br>disposed of before the end of the<br>recovery period.<br>**How is the line 14 adjustment** and<br>**How is the line 14 adjustment** the same of the sections<br> $\frac{59(h)}{465,704(d)}$ , and 1366(d).<br>**How is the** 

tax deduction, enter the difference as a tax purposes, enter the adjustment as a<br>negative amount.<br>In addition to the AMT adjustment to **Line 17—Circulation Costs** have not been fully amortized for the Do not make this adjustment for of (a) the amount of the loss allowable expenditures for which you expenditures to be amortized for the

**EAUTION** connection with an activity in The included on this line.<br>
For AMT purposes, the rules<br>
The country and AMT deduction. If the<br>
AMT deduction is greater, enter the<br>
difference as a negative amount.<br>
If the estate or trust had a loss on<br>
that in applying

deductible (and is therefore  $\frac{400(e)(1)}{1}$  are subject to the simplified experimental costs have not been fully<br> *carried forward) for AMT purposes is* amount (*if any*)  $\frac{460(b)(4)}{1}$ .  $\frac{460(b)(4)}{2}$  deduction is the

remaining costs to be amortized for the of this exception is limited). Otherwise, account any AMT adjustments and

The installment method does not apply Enter on line 23 the total of any other extent an estate or trust is insolvent for AMT purposes to any nondealer adjustments that apply including the  $(see section 58(c)(1))$ . A refigured local e disposition of property that occurred in following.<br>after August 16, 1986, but before the **• Depreciation figured using** to offset gains from other tax shelter<br>first day of your tax year that began in **pre-1987 rules.** For first day of your tax year that began in **pre-1987 rules.** For AMT purposes, farm activities. Instead, any refigured and carried and carried 1987, if an installment obligation to use the straight line method to figure<br>which the proportionate disallowance depreciation on real property. Use a rule applied arose from the disposition.<br>Enter on line 21 the amount of Enter on line 21 the amount of real property and 15 years for year from the same activity or (b) the installment sale income that was low-income housing. Enter the excess activity is disposed of.

property and include on line 23 only adequate records for both the AMT and *Do not make this adjustment for* positive amounts. regular tax. *costs for which you elected the* **CAUTION** *optional 60-month write-off* For leased personal property of the reased personal property of the difference between the difference between the difference between the difference between the difference between the

**ENTION** allowed using amortization over

reducing the gross income that the **facilities.** The amortization deduction linclude the difference between the estate or trust received or accrued under section 169 must be refigured for regular tax and AMT deduction on l during the tax year from all oil, gas, and the AMT. For facilities placed in service 23. If the AMT deduction is more than geothermal wells by the deductions after 1986 and before 1999, figure the the regular tax deduction allocable to those wells (reduced by the amortization deduction for the AMT excess IDCs). When refiguring net using the ADS described in section excess IDCs). When refiguring net income, use only income and deductions allowed for the AMT. **after 1998**, figure the AMT deduction

Exception. The preference for IDCs<br>
from oil and gas wells does not apply to<br>
the regular tax and AMT deduction. If<br>
producers (that is, not integrated oil<br>
difference as a negative amount.<br>
291(b)(4)). However, this bene 23, including the IDC preference. If the activity is passive, include it with any explained below.<br>
23, including the IDC preference exceeds all gains and losses the net operating loss (NOL) under amount of the IDC prefere amount of the IDC preference exceeds and Igains and losses section 172(c) is modified for alternative A0% of the total of lines 1 through 23, reported for the regular tax from tax tax purposes by (a) taking into account enter the excess on line 22 (the benefit shelter farm activities by taking into sheller adjustments made under sections

depreciation on real property. Use a forward indefinitely until (a) the estate<br>recovery period of 19 years for 19-year or trust has a gain in a subsequent tax installment sale income that was activity is disposed of.<br>incomed for regular tax purposes. of depreciation claimed for regular tax The AMT amount of any tax shelter<br>**ine 22—Intangible Drilling** purposes over depreciation **Line 22—Intangible Drilling** purposes over depreciation refigured **Costs Preference (IDCs)** using the straight line method. Figure **Costs Preference (IDCs)** using the straight line method. Figure and is carried forward is likely to differ<br>this amount separately for each from the regular tax amount. Keep<br>De not mely a his amount for property and includ

*under section 59(e) for regular tax* than recovery property, enter the amount that would be reported for the amount by which the regular tax activity on Schedule E or F for the AM IDCs from oil, gas, and geothermal<br>
wells are a preference to the extent that<br>
the excess IDCs exceed 65% of the net<br>
income from the wells. Figure the<br>
preference for all oil and gas properties<br>
separately from the prefer depreciation deduction determined for<br>
Enter any adjustment for amounts<br>
Figure excess IDCs as follows:<br>
1. Determine the amount of the<br>
estate's or trust's IDCs allowed for the<br>
the method with a half-year convention,<br>
in

these IDCs over a 120-month period **• Patron's adjustment.** Distributions line 23.<br>starting with the month the well was the estate or trust received from a **• Related adjustments.** AMT<br>placed in production. cooperative may

**Net income.** Determine net income by **• Amortization of pollution control** income limit as modified for the AMT. reducing the gross income that the **facilities.** The amortization deduction linclude the difference between under section 169 must be refigured for after 1986 and before 1999, figure the the regular tax deduction, include the amortization deduction for the AMT difference as a negative amount. 168(g). For facilities placed in service *Do not make an adjustment on*<br>after 1998, figure the AMT deduction *Ine 23 for an item you refigured* under MACRS using the straight line **CAUTON** on another line method. Enter the difference between (for example, line 6).

AMT. do not enter an amount on line 22 (the preferences. Determine tax shelter farm **Line 21—Income From Certain** estate's or trust's benefit from this activity gain or loss for the AMT using<br> **Installment Sales Before** exception is not limited). The same rules used for the regular tax<br>
January 1, 1987 **L** for AMT purposes to any nondealer adjustments that apply including the (see section 58(c)(1)). A refigured loss<br>disposition of property that occurred following. The may not be used in the current tax year

*purposes.* amount by which the regular tax activity on Schedule E or F for the AMT<br>IDCs from eil assessed acathermal depreciation using the pre-1987 rules and the regular tax amount. If (a) the

regular tax under section 263(c), but do period of 15 years (22 years for 15-year<br>not include any section 263(c) public utility property). Figure this<br>deduction for nonproductive wells, then amount separately for each prop

placed in production. <br>
Cost depletion can be cooperative may be includible in<br>
Cost depletion can be nontaxable, include on line 23 the total<br>
substituted for the amount MMT patronage dividend adjustment<br>
allowed using am example, farm conservation expenses).<br>120 months. *120 months.* cooperative. **and the set of the set of the set of the set deductions using the<br>Net income. Determine net income by <b>Amortization of pollution control** inco

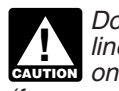

**EAUTION** on another line of Schedule I

reported for the regular tax from tax  $\qquad \qquad$  tax purposes by (a) taking into account

56 and 58 and (b) reducing the NOL by reduced by the amount determined section 212 expenses that are indirectly any item of tax preference under <br>section 57. For an estate or trust that and other income must be allocated to<br>and other income must be allocated to section 57. For an estate or trust that and other income must be allocated to the and other income must be allocated to the allocated to be allocated to be a residual interest in a real estate to be allocated to be allocat held a residual interest in a real estate Letter on line 24 the smaller of the<br>mortgage investment conduit (REMIC) ATNOLD or the ATNOLD limitation. mortgage investment conduit (REMIC), figure the ATNOLD without regard to Any ATNOL not used may be carried **Line 33**<br>any excess inclusion. back 2 years or forward up to 20 years Reduce the amount on line 33 by any

1041, Schedule A. Reduce the amount<br>
limitation, first figure the ATNOLD<br>
limitation, first figure alternative<br>
minimum taxable income (AMTI)<br> **TIP**  $172(b)(3)$  to forego the<br>
1202 exclusion (as refigured for AMT minimum taxable income (AMTI)<br>minimum taxable income (AMTI) carryback period for regular tax purposes).<br>without regard to the ATNOLD and any *purposes, the election will also apply for* without regard to the ATNOLD and any<br>domestic production activities<br>deduction. For this purpose, figure a<br>tentative amount for line 6 of Schedule l<br>tentative amount for line 6 of Schedule l<br>**Line 29—Estate's or Trust's**<br>ca Form 1041) by treating line 24 as if it<br>were zero. Then, figure a tentative total<br>by combining lines 1–23 of Schedule I<br>(Form 1041) using the line 6 tentative<br>amount. Add any domestic production residual interest in a REMI amount. Add any domestic production<br>activities deduction to this tentative may not be less than the estate's or<br>total The ATNOLD limitation is 90% of trust's share of the amount on deduction on a minimum tax basis, the total. The ATNOLD limitation is 90% of trust's share of the amount on deduction on a minimum tax b<br>Schedule E (Form 1040), line 38, estate or trust is not allowed a

back or carried forward to the tax year on line 29, enter that amount instead income of the estate or trust figured on is attributable to qualified disaster and write "Sch. Q" on the dotted line an AMT basis. Thus, for pur is attributable to qualified disaster and write "Sch. Q" on the dotted line an AMT basis. Thus, for purposes of<br>losses (as defined in section 172(j)), anext to line 29. losses (as defined in section 172(j)), next to line 29. figuring the allowable income qualified Gulf Opportunity Zone losses **Part II—Income Distribution** distribution deduction on a minimum tax as defined in section 1400 as defined in section 1400N(k)(2),<br>qualified recovery assistance losses (as **Deduction on a Minimum Tax** regard to any tax-exempt interest<br>defined in Pub. 4492-A, Information for **Basis** (**Basis** (except for amounts from l defined in Pub. 4492-A, Information for **Basis**<br>Taxpayers Affected by the May 4, Taxpayers Affected by the May 4,<br>
2007, Kansas Storms and Tornadoes),<br>
or qualified disaster recovery<br>
assistance losses (as defined in Pub.<br>
4492-B, Information for Affected<br>
Taxpayers in the Midwestern Disaster<br>
Taxpayer

ATNOLD and any domestic production of any:<br>activities deduction, as discussed **1** Tax-exempt interest from Form income other than tax-exempt interest

losses, qualified recovery assistance<br>losses, and qualified disaster recovery bo not subtract any deductions to tax-exempt income are allocated onl

and any domestic production activities are allocated only to tax-exempt

back 2 years or forward up to 20 years definition. Beduce the amount on line 33 by any<br>(15 years for loss years beginning definitionable section 1202 exclusion (as If this estate or trust is the<br>
beneficiary of another estate or trust<br>
that terminated in 2008, include any<br>
that terminated in 2008, include any<br>
ATNOL carryover that was reported in<br>
box 11, code E of Schedule K-1 (Form

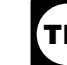

**TIP**

the result. The result. Schedule E (Form 1040), line 38, estate or trust is not allowed a column (c). If that amount is larger than deduction for any item of DNAMTI (line However, if an ATNOL that is carried the amount you would otherwise enter 37) that is not included in the gross<br>back or carried forward to the tax year on line 29, enter that amount instead income of the estate or trust fi

b. 100% of AMTI for the tax year Section 212 expenses that are proportion of expenses indirectly<br>ured without regard to the ATNOLD directly allocable to tax-exempt interest allocable to both tax-exempt income (figured without regard to the ATNOLD directly allocable to tax-exempt interest allocable to both tax-exempt income<br>and any domestic production activities are allocated only to tax-exempt and other income must be allocated deduction, as discussed earlier) interest. A reasonable proportion of each class of income.

The treatment of ATNOLs does not<br>The estate's or trust's ATNOLD may affect your regular tax NOL.<br>Income included on line 1 of Form the current year's article income included on line 1 of Form<br>Income included on line 1 of F

1. The smaller of:<br>
a. The smaller of:<br>
a. The smaller of:<br>
a. The smaller of:<br>
a. The smaller of:<br>
a. The smaller of:<br>
a. The smaller of:<br>
a. The smaller of:<br>
a. The smaller of:<br>
a. The smaller of:<br>
a. The smaller of:<br>
a.

activities deduction, as discussed<br>
earlier), plus<br>
2. The smaller of:<br>
2. The smaller of:<br>
2. The smaller of:<br>
2. Section 212 expenses allovable<br>
2. Section 212 expenses allovable<br>
2. Section 212 expenses allovable<br>
2. Se

losses, and qualified disaster recovery Do not subtract any deductions to tax-exempt income are allocated only<br>losses, or to tax-exempt income. A reasonable

# **Deduction on a Minimum Tax** you include the amounts on line **Basis.**<br>**Basis.** line 5 of the AMT Form 1116.

For regular tax purposes. You need the<br>
allocated income distribution deduction<br>
figure on a minimum tax basis to<br>
figure the beneficiary's adjustments to the set and interval of the set and interval of the set and interva

**TIP** Schedule I as instructed. If the amount instructions for Form TTT6 and<br>
on line 55 is greater than or equal to <br>
the amount on line 52, the estate or lot more than \$175,000.<br>
the amount on line 52, the estate or lot more t *even if the estate or trust does not owe*<br>AMT, you may need to complete line 53 *AMT, you may need to complete line 53* exception.<br> *to see if you have an AMT foreign tax* To adjust foreign source qualified at a rate of 0%.

To figure the AMT foreign tax credit, each separate category by 0.5357.<br>
follow the steps discussed below. Include the results on line 1a of the

**Step 2.** If you (on behalf of the estate linstructions for Schedule D (Form the Line 15 Worksheet for Worksheet or trust) previously made or are making 1041).<br>the Simplified limitation election (see Registed the amount of The Sunphiled initiation electron (see<br>
page 8), skip Part I and enter on the<br>
AMT Form 1116, line 16, the same<br>
amount you entered on that line for the<br>
amount you entered on that line for the<br>
on line 4q of the AMT Form ention is the total complete on the term on line 4g of the AMT Form 4952.<br>
Form 1116 for the regular tax and you<br>
previously made or are making the any capital gains or losses. If the adjustments you make.<br>
previously made Frequisity made or are making the<br>simplified limitation election (on behalf foreign sources is different for the AMT,<br>of the estate or trust), complete Part I use the refigured amounts to complete<br>and lines 14 through 16 o

deductions allowed for the AMT that determine whether you can use **Step 6.** If you did not complete Part IV are attributable to sources outside the *Worksheet A* or *Worksheet B* in the of Schedule I, enter the amount from are attributable to sources outside the *Worksheet A* or *Worksheet B* in the of Schedule I, enter the amount from United States. If the estate or trust has Instructions for Form 1116. Otherwise, any foreign source qualified dividends you must use the instructions for AMT Form 1116 and go to Step 7 later.<br>
or foreign source capital gains or Capital Gains and Losses in Pub. 514, If you completed Part IV of Schedule or foreign source capital gains or *Capital Gains and Losses* in Pub. 514, If you completed Part IV of Schedule losses, use the instructions under *Step 3* to determine whether you must make figure the adjustments you must make 17 in the Instructions for Form 1116 to

Allocate the income distribution **Step 3.** Follow the instructions later, if trust has foreign source capital gains or deduction figured on a minimum tax applicable, to determine the amount of losses in no more than two se deduction figured on a minimum tax applicable, to determine the amount of losses in no more than two separate<br>basis among the beneficiaries in the foreign source qualified dividends and categories, and any of the following

- 
- 

*To see if you need to figure the* adjustment exception under *Qualified* elected to include on Form 4952, line **estate's or trust's AMT foreign**<br> *Estate's or trust's AMT foreign Dividends Tax Worksheet (Estates and* 4g, is zero or less.<br> *Trusts* ) or *Schedule D Filers* in the *Use Worksheet B if you:*<br> *tyle Lag instructed If* 

*trust does not owe the AMT. Enter zero Note.* Use the estate's or trust's separate categories, *on line 56 and see* Who Must Complete capital gains and losses as refigured for • Did not have any item of *on page 1 to find out if you must file* the AMT to determine whether your unrecaptured section 1250 gain or any *botal amounts are less than the* \$20,000 item of 28% rate gain or loss for either threshold under the adjustment regular tax or AMT, and

*to see if you have an AMT foreign tax* at a rate of 0%. To adjust foreign source qualified *credit carryback or carryforward to* dividends, multiply the estate's or trust's *Instructions for Worksheets A and foreign sou* Foreign source qualified dividends in **B.** When you complete Worksheet A each separate category by 0.5357. The S. When you complete Worksheet A Include the results on line 1a of the and losses as refigured for the AMT, if Include the results on line 1a of the necessary, and do not use any foreign

Line 44—Income Distribution adjustments to those amounts before to the estate's or trust's foreign source **Deduction on a Minimum Tax** you include the amounts on line 1a or capital gains and losses.

line 5 of the AMT Form 1116.<br>**Step 3.** Follow the instructions later, if trust has foreign source capital gain

**Line 53—Alternative Minimum** But, you do not need to make any Schedule D Tax Worksheet (line 18 on adjustments if:<br>**Foreign Tax Credit** adjustments if: Schedule D (Form 1041)) minus the **Foreign Tax Credit Execute Adjustments if:** Schedule D (Form 1041)) minus the **Foreign Tax Credit •** The estate or trust qualifies for the amount on Form 4952, line 4e, that you

Step 1. Complete and attach a<br>separate AMT Form 1116, with the<br>separate AMT Form 1116, with the<br>notation at the top "Alt Min Tax" for include on line 4g of the AMT Form<br>each separate limitation category<br>each separate limit

Form 1116 using regular tax amounts.<br>
If the simplified limitation<br>
If the election does not apply, complete lines<br>
complete Part I, using only income and gains or losses, you must first<br>
complete Part I, using only income

worksheet. **Dividends Tax Worksheet because** C line 3, column (Fig. 2, column  $\alpha$ ),  $\alpha$ 

**Step 7.** Enter the amount from<br>Schedule I, line 52 on the AMT Form

credit is limited, any unused amount

figure the amount to enter on Form can be carried back or forward under • Lines 18 through 22 of an AMT<br>1116, line 17, if: section 904(c). The election to forego Schedule D (Form 1041), section 904(c). The election to forego Schedule D (Form 1041),<br>the carryback period for regular tax **•** Lines 2 through 13 of an AMT • Line 62 of Schedule I is greater than the carryback period for regular tax • Lines 2 through 13 of an AMT zero, and purposes also applies for the AMT. Schedule D Tax Worksheet, or

• Line 73 of Schedule I is smaller than **Simplified limitation election.** The • Lines 2 through 4 of a Qualified **interpretion and property** line 74. estate or trust may elect to use a Dividends Tax Worksheet.<br>simplified section 904 limitation to figure lif you were required to complete an But you do not need to complete the simplified section 904 limitation to figure Worksheet for Line 17 if: its AMT foreign tax credit. To do so, AMT Form 4952, use it to figure the <br>• The estate or trust qualifies for the use the estate's or trust's regular tax amount to enter on line 21 of the AM • The estate or trust qualifies for the use the estate's or trust's regular tax amount to enter on line 21 of the AMT adjustment exception discussed in the income for Form 1116, Part I, instead of Schedule D (Form 1041), l adjustment exception discussed in the income for Form 1116, Part I, instead of Schedule D (Form 1041), lines 3 and 4<br>Instructions for Form 1116 and refiguring the estate's or trust's foreign of the AMT Schedule D Tax Works refiguring the estate's or trust's foreign of the AMT Schedule D Tax Worksheet.<br>Source income for the AMT, as and line 3 of the Tax Worksheet. Use • Line 62 is not more than \$175,000. source income for the AMT, as and the  $\frac{1}{\pi}$  of the  $\frac{1}{\pi}$  of the  $\frac{1}{\pi}$  of the  $\frac{1}{\pi}$  of the  $\frac{1}{\pi}$  of the  $\frac{1}{\pi}$  of the  $\frac{1}{\pi}$  of the  $\frac{1}{\pi}$  of the  $\$ **Note.** Use the estate's and trust's described in Step 2 on page 7. The amounts from the AMT Schedule D Tax capital gains and losses as refigured for estate or trust must make the election (Form 1041), AMT Schedule D Tax capital gains and losses as refigured for<br>the first tax year after 1997 for which<br>the AMT to determine if its total<br>amounts are less than the \$20,000<br>to claims an AMT foreign tax credit. If it<br>these to complete Schedule I, threshold under the adjustment<br>exception.<br>
If you do not have to complete an<br>
If you do not have to complete an<br>
If you do not have to complete an<br>
MIT Worksheet for line 17, enter the<br>
amount from 1116.<br>
If you do not hav

2. Skip lines 2 and 3 of the the Schedule D Tax Worksheet, or the worksheet.<br>Worksheet amount of the worksheet of the worksheet amounts as<br>1. line 71 on line 4 of the worksheet.<br>1. line 71 on line 4 of the worksheet.<br>1. li 1, line 71 on line 4 of the worksheet. instructed on Schedule 1, lines 58, 59,<br>4. Multiply line 4 of the worksheet and 60. But do not use those amounts<br>by 0.1071 (instead of 0.2857) and enter if either of the following app

the results on line 5 of the worksheet. 1. Any gain or loss on Schedule D<br>5. Enter the amount from Schedule (Form 1041) is different for the AMT (for

Form 1041, line 22, was zero or less.<br>3. The estate or trust received a

Schedule I, line 52 on the AMT Form Schedule K-1 (Form 1041) that shows<br>
1116, line 19. Complete lines 18, 20, an amount in box 12 with code B, C, D,<br>
and 21 of the AMT Form 1116. E, or F. If this applies, see If the estat

Enter on line 53 of Schedule I the<br>
amount from line 29 of the first AMT<br>
Form 1116.<br>
Attach to the estate's or trust's return<br>
all AMT Forms 1116 you used to figure<br>
your AMT Foreign Tax Credit.<br>
AMT foreign tax credit ca

zero, and **purposes also applies for the AMT.** Schedule D Tax Worksheet, or<br>• Line 73 of Schedule I is smaller than **Simplified limitation election**. The **Cancel 2** through 4 of a Qualified

**ENTION** the amount, if any, included on

**AMT Worksheet for line 17.** To<br>
complete an AMT Worksheet for line 17<br>
in the Instructions for Form 1116, follow<br> **Rates**<br>
1. Enter the amount from Schedule<br>
1. Enter the amount from Schedule<br>
1. Line 29 on line 1 of the

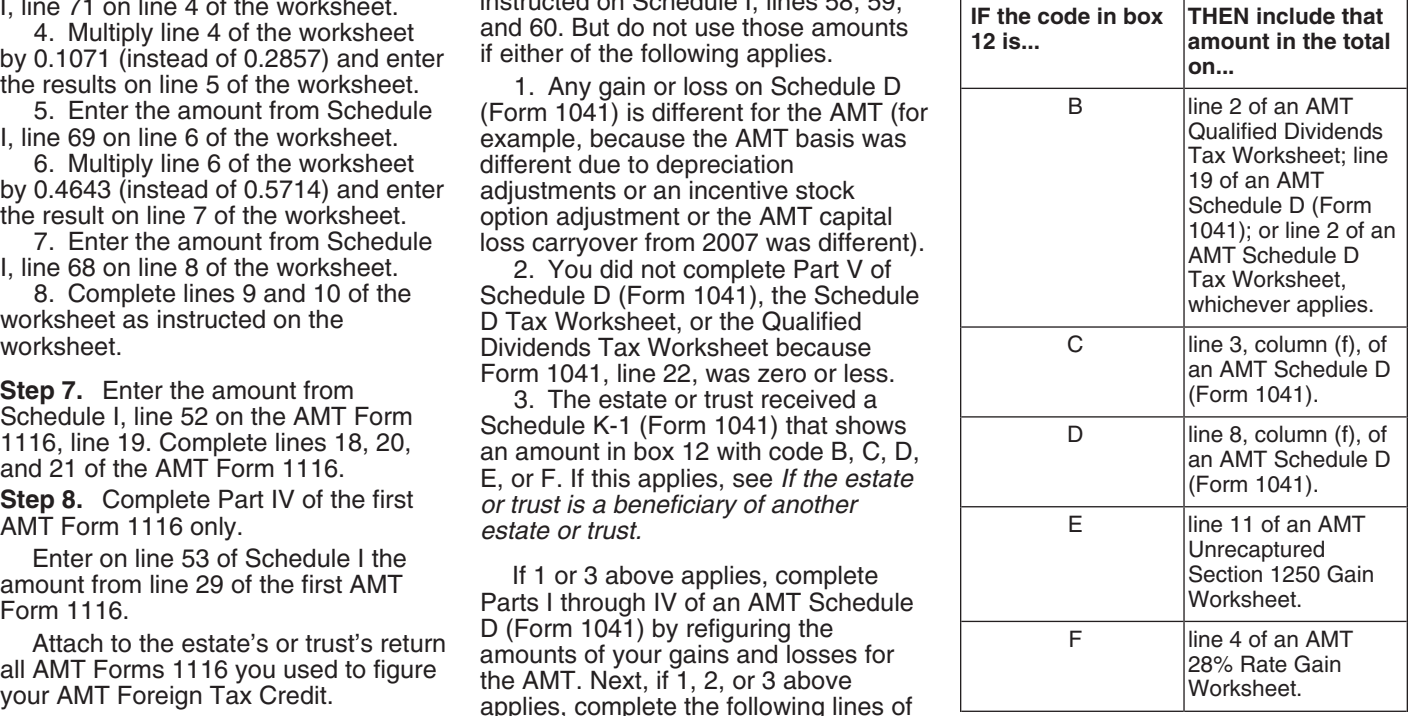